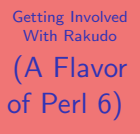

Duke Leto

<span id="page-0-0"></span>

#### Getting Involved With Rakudo (A Flavor of Perl 6)

#### Jonathan "Duke" Leto

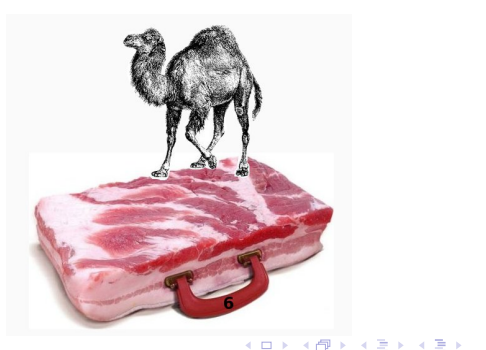

 $\bar{\Xi}$ 

 $2990$ 

Duke Leto

[What is Perl 6?](#page-1-0)

# Flavors of Perl 6

**KOD KARD KED KED E YORA** 

- Rakudo Parrot
- Pugs Haskell
- SMOP  $C+DSLs$
- Elf Ruby
- STD.pm Larry's Implementation in Perl 6 (gimme5)
- v6.pm Source filter for Perl 5
- <span id="page-1-0"></span>• others ...

Duke Leto

[What is Perl 6?](#page-1-0)

# What is Rakudo?

**KOD KARD KED KED E VOOR** 

The Way Of The Camel  $=$  "Rakuda-do"  $\implies$  Rakudo, which happens to mean "paradise" in Japanese.

- Perl 6 implementation on the Parrot Virtual Machine
- Still lives in **languages/perl6** directory of Parrot
- Fierce development in the last few weeks
- Aiming to be the first production Perl 6 implementation
- 1.0 ? Sometime before Xmas

Duke Leto

[Getting Started](#page-3-0)

#### • http://trac.parrot.org/parrot/wiki/NewParrotDeveloperGuide

• Help finish porting the Wiki from SocialText to TracWiki on parrot.org

Getting Involved

**KORK ERKER ADE YOUR** 

- Beginner tutorials are sorely needed
- Fix/contribute documentation
- Report bugs on your platform/set up a BuildBot slave
- <span id="page-3-0"></span>• Blog your Rakudo/Perl 6 experiences to combat FUD

Duke Leto

[Getting Started](#page-3-0)

# Can You Smell The Bacon?

 $$sum = [+] @x;$  $$smallest = [min]$  \$a, \$b, \$c, \$d;  $$issorted = [<=] @x;$  $$fact =[*] 1..$n;$ 

# sum all elements of @x  $#$  minimum # true if @x is sorted # \$n factorial

**KOD KARD KED KED E YORA** 

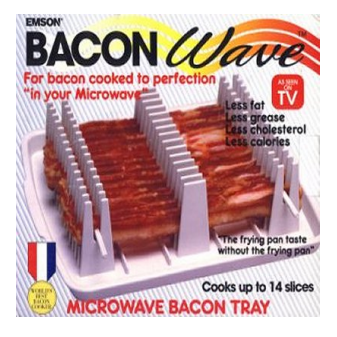

#### PROTIP: perldoc foo.pir

# Hack Session

**KOD KARD KED KED E YORA** 

#### [of Perl 6\)](#page-0-0) Duke Leto

Getting Involved With Rakudo (A Flavor

# [Let's Jump In](#page-5-0)

Ok, let's do some hacking already.

- Checkout source code (svn co ... )
- Build parrot and perl6 (make perl6)
- Build docs (make html)
- Run tests for parrot and perl6
- Submit bugs if any tests fail
- <span id="page-5-0"></span>• Experiment!

# Thanks

K ロ > K @ > K 할 > K 할 > 1 할 : ⊙ Q Q^

#### [of Perl 6\)](#page-0-0) Duke Leto

Getting Involved With Rakudo (A Flavor

[Let's Jump In](#page-5-0)

- Larry
- Eric Wilhelm
- Jerry Gay
- Patrick Michaud
- The Perl Foundation
- Everyone working on Parrot, Rakudo and Perl 6

### Resources

**KOD KARD KED KED E YORA** 

#### [of Perl 6\)](#page-0-0) Duke Leto

Getting Involved With Rakudo (A Flavor

[Let's Jump In](#page-5-0)

- http://rakudo.org
- http://parrot.org
- http://perlsphere.net
- $\#$  perl6 and  $\#$  parrot on freenode
- <span id="page-7-0"></span> $\bullet$  #pdx.pm on irc.perl.org